# Solidatus API

The Solidatus API allows metadata and lineage to be read and updated programmatically, without a user having to interact with the web-based interface. Interaction with Solidatus can now be programmed through the API, for example from a script or automated micro-service.

The API allows organisations to fully automate data lineage documentation from various sources, including data governance tools, spreadsheets, data dictionaries, databases and ETL tools. API changes are versioned, audited and can be augmented with manually maintained metadata and lineage.

The Solidatus API allows organisations to build and streamline their ecosystem of metadata and data governance tooling.

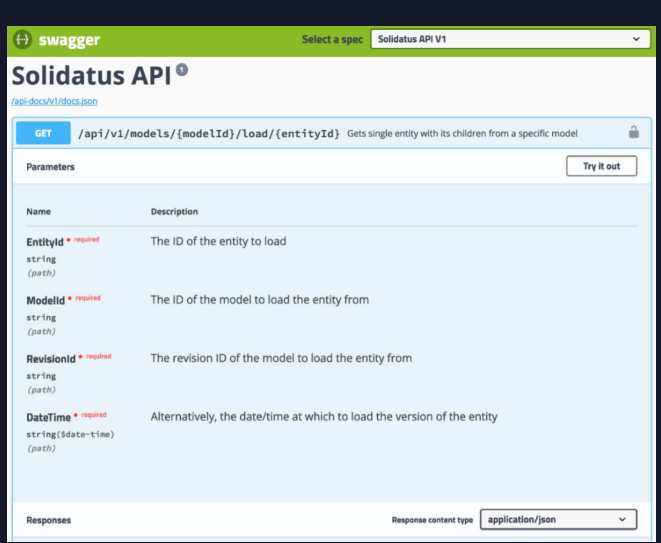

## FEATURES

- The Solidatus API employs an industry standard RESTful design using HTTP and JSON for wide interoperability with other tooling and support for many platforms. The API is fully documented using Swagger and client libraries can be generated for many programming languages.
- The API powers the Solidatus web interface, which means organisations who wish to write integrations are relying on the best of breed API used by data teams worldwide.
- The API can be used to: create new models; browse existing models; read entities (objects, attributes, transitions etc.) and properties as JSON; get revision information, audit trails and the changes between two versions; add, update and remove entities and mappings; set, update and delete properties; and move through the Solidatus collaboration workflow.
- Use the API to deploy a micro-service architecture to periodically load data structures and mappings from data sources. Each change is version controlled in Solidatus, just as manual changes are.

### USAGE

- There are several methods available to modify models, some more appropriate than others depending on the metadata available at the time. For example, the API can be used to replace an entire model, a sub-section of it or to apply fine-grained commands such as adding an attribute or setting a property.
- API documentation is available within the application and through an automatically generated JSON (Swagger) specification. All API requests accept and return JSON.

## **BENEFITS**

- Solidatus is a specialised and modern data lineage tool that fits well in an organisation's existing data tooling strategy. The API enables integrations which allow organisations to choose the right tool for the job, building a powerful and well-integrated suite of data tooling.
- Data dictionaries can be loaded into Solidatus automatically and periodically to augment data lineage with additional information.
- Once lineage is extracted from source code and other complex ETL jobs, it can be stored and versioned in Solidatus using the API.
- Complex lineage and metadata can be automatically discovered and submitted using the API. The intuitive Solidatus lineage user interface can then be used to annotate and bring understanding to the loaded metadata.
- Solidatus is open to metadata producers and consumers and organisations are encouraged to slot Solidatus into complex workflows and varying use cases.

#### KEY POINTS

- ▶ Industry standard and secure RESTful HTTP API
- Automate data lineage discovery, storage and retrieval
- **Export data from Solidatus to generate reports**
- Integrate Solidatus into your existing governance ecosystem
- ▶ Bootstrap Solidatus by importing existing metadata